# **IT-DUMPS** Q&A

Accurate study guides, High passing rate! IT-dumps provides update free of charge in one year!

http://www.it-dumps.com

## Exam : E20-651

# Title : Networked Storage-SAB Installation and Troubleshooting Exam

## Version : DEMO

- 1. Which tools are used in the management of the Connectrix Switch?
- A. Serial Connect, SSH, Embedded Web Server, Web Tools and Connectrix Manager.
- B. Telnet, Embedded Web Server, Web Tools Serial Connect and Connectrix Manager.
- C. Embedded Web Server, Parallel Connect, SSH, Web Tools and Connectrix Manager.
- D. Parallel Connect, Telnet, Embedded Web Server, Web Tools and Connectrix Manager.

#### Answer: B

- 2. Which command will show the version of PowerPath being run?
- A. powermt version
- B. powermt show version
- C. powermt display version
- D. powermt check\_registration

#### Answer: A

- 3. How many ports are there in a M-Series ASIC?
- A. 2
- B. 3
- C. 4
- D. 8

#### Answer: D

- 4. What addressing mode is used in Windows and Sun with Fibre Channel?
- A. LUN Addressing
- B. Logical Addressing
- C. Volume Set Addressing
- D. Peripheral Device Addressing

#### Answer: D

5. Click the Exhibit button.

What do the lights on the WWN bezel of the Connectrix 12000B indicate?

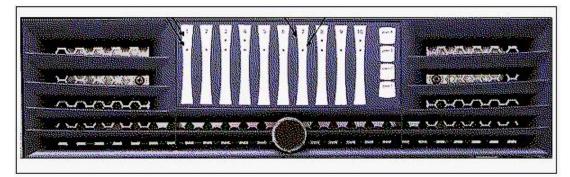

#### A. power LED / status LED

- B. activity LED / power LED
- C. wwn LED / cabinet temperature
- D. fan speed indicator / temp indicator

#### Answer: A

6. Which [2] of the current Connectrix MDS products support the IPS Line Module?

- A. 9120
- B. 9140
- C. 9216
- D. 9509

Answer: CD

7. Click the Exhibit button.

What command would you use to display this information?

```
MDS 9509 Group2#
VSAN 1
The local switch is the Principal Switch.
Local switch run time information:
       State: Stable
       Local switch WWN:
                             20:01:00:0c:85:72:89:01
       Running fabric name: 20:01:00:0c:85:72:89:01
       Running priority: 2
       Current domain ID: 0x69(105)
Local switch configuration information:
       State: Enabled
       FCID persistence: Disabled
       Auto-reconfiguration: Disabled
       Contiguous-allocation: Disabled
       Configured fabric name: 20:01:00:05:30:00:28:df
       Configured priority: 128
Configured domain ID: 0x00(0) (preferred)
Principal switch run time information:
       Running priority: 2
Interface
                       Role
                                     RCF-reject
  -----
                   -----
                                     _____
port-channel 3 Downstream
                                   Disabled
                                     _____
```

- A. show vaan
- B. show zone
- C. show interface
- D. show fcdomain

#### Answer: D

- 8. What happens when the SAN Manager host discovers the SAN?
- A. New records are added to the VCMDB.
- B. Directly connected switches are rebooted.

- C. Zoning information is added to FibreZone database.
- D. New Production Hosts are connected to the switch.

#### Answer: C

- 9. How many Zone Sets can be Activated per Fabric using SAN Manager?
- A. 1
- B. 2
- C. 3
- D. 4

#### Answer: A

10. Which package must be installed on the Connectrix Service Processor so that SAN Manager can perform zoning on McData switches?

- A. SAN Manager
- B. Internet Explorer
- C. FibreZoneBridge
- D. Solutions Enabler

#### Answer: C

- 11. Which Protocol is characterized by distance, connectivity and speed?
- A. SCSI
- B. Fibre
- C. Escon
- D. Bus & Tag

#### Answer: B

12. Which four [4] client host types can be used with the Java based support on Connectrix Manager?

- A. AIX
- B. Sun
- C. Linux
- D. HP-UX
- E. TRU64
- F. Windows
- G. Mainframe

#### Answer: ABDF

13. How many Connectrix Directors/switches can be managed with a single Service Processor with Connectrix Manager?

A. 4

- B. 28
- C. 38
- D. 48

#### Answer: D

14. What is the Default ip address for a DS-16b2?

- A. none
- B. 10.255.0.1
- C. 10.77.77.77
- D. 192.168.1.1

#### Answer: C

15. Your customer is using EMC Solutions Enabler 5.1. What is the recommended volume masking to

discover HBAs in this environment?

- A. symmask discover hba
- B. symmask discover hbas
- C. symmaskd discover hba
- D. symmaskdb discover hbas

#### Answer: A

- 16. Which M-Series switch also supports Arbitrated Loop logins?
- A. ED64M
- B. ED1032
- C. DS16M2
- D. DS24M2

#### Answer: D

17. Which two [2] tasks must be performed on the CLARiiON before configuring PowerPath?

- A. Select PowerPath
- B. Create Storage groups
- C. Configure Volume Logix
- D. Set the failover mode to 1
- E. Configure Array Compath

#### Answer: DE

- 18. Which command displays the current firmware version in a B-Series device?
- A. version
- B. cfgshow
- C. vershow

#### D. shoversion

#### Answer: A

- 19. Which command will reconfigure PowerPath?
- A. powermt config
- B. powermt set mode
- C. powermt set policy
- D. powermt set config

#### Answer: A

- 20. Select three [3] Connectrix MDS EXEC commands.
- A. Show
- B. Config
- C. Cfgdisable
- D. Traceroute
- E. Configshow
- F. Switchshow

Answer: ABD